## Инструкция по размещению заявки участника на Краевой форум "Уроки на всю жизнь" в 2022 году

## **РАЗМЕЩЕНИЕ ИНФОРМАЦИИ ОБ УЧАСТНИКЕ НА РЕСУРСЕ [HTTP://WIKI.IRO23.INFO/](http://wiki.iro23.info/)**

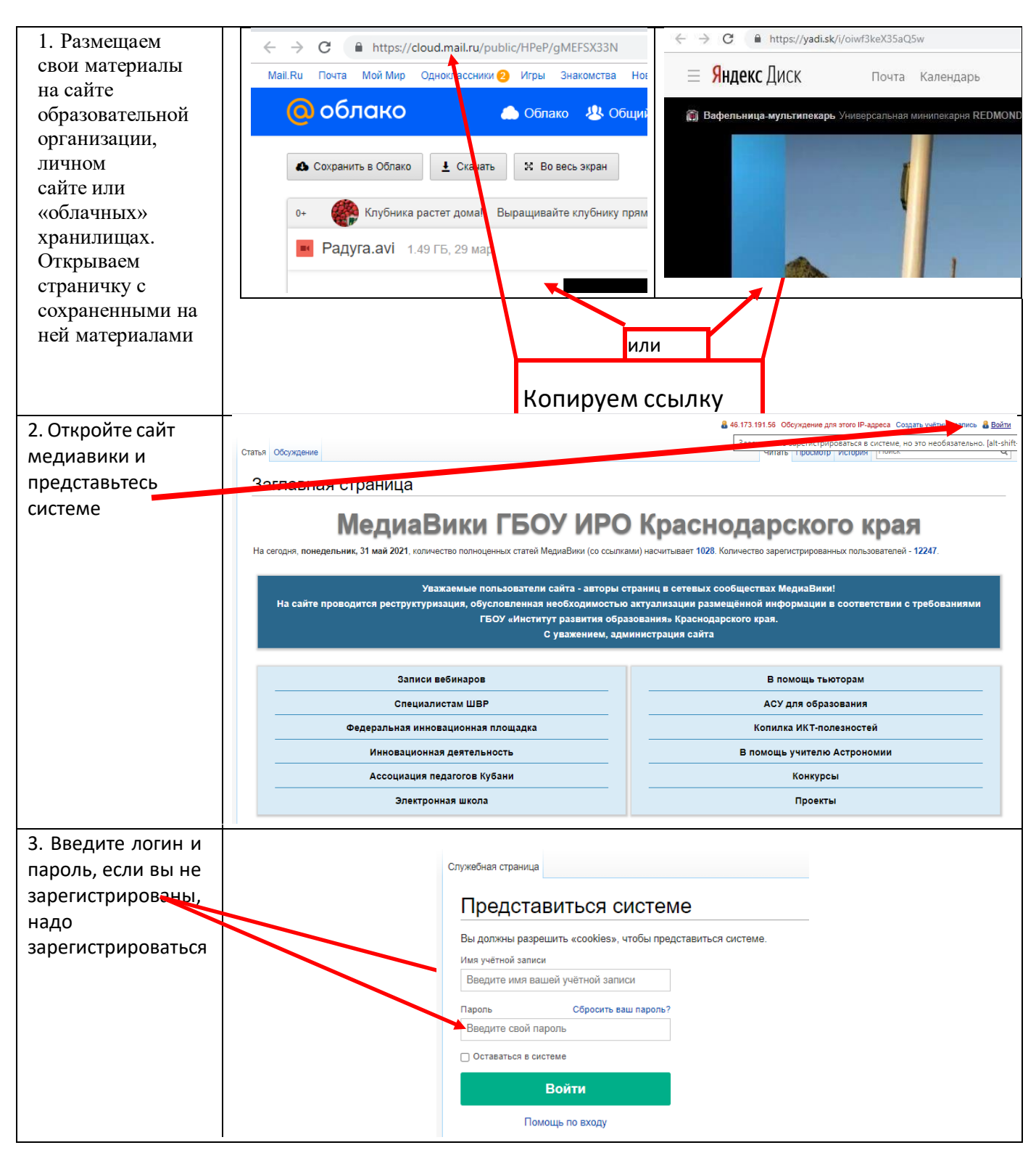

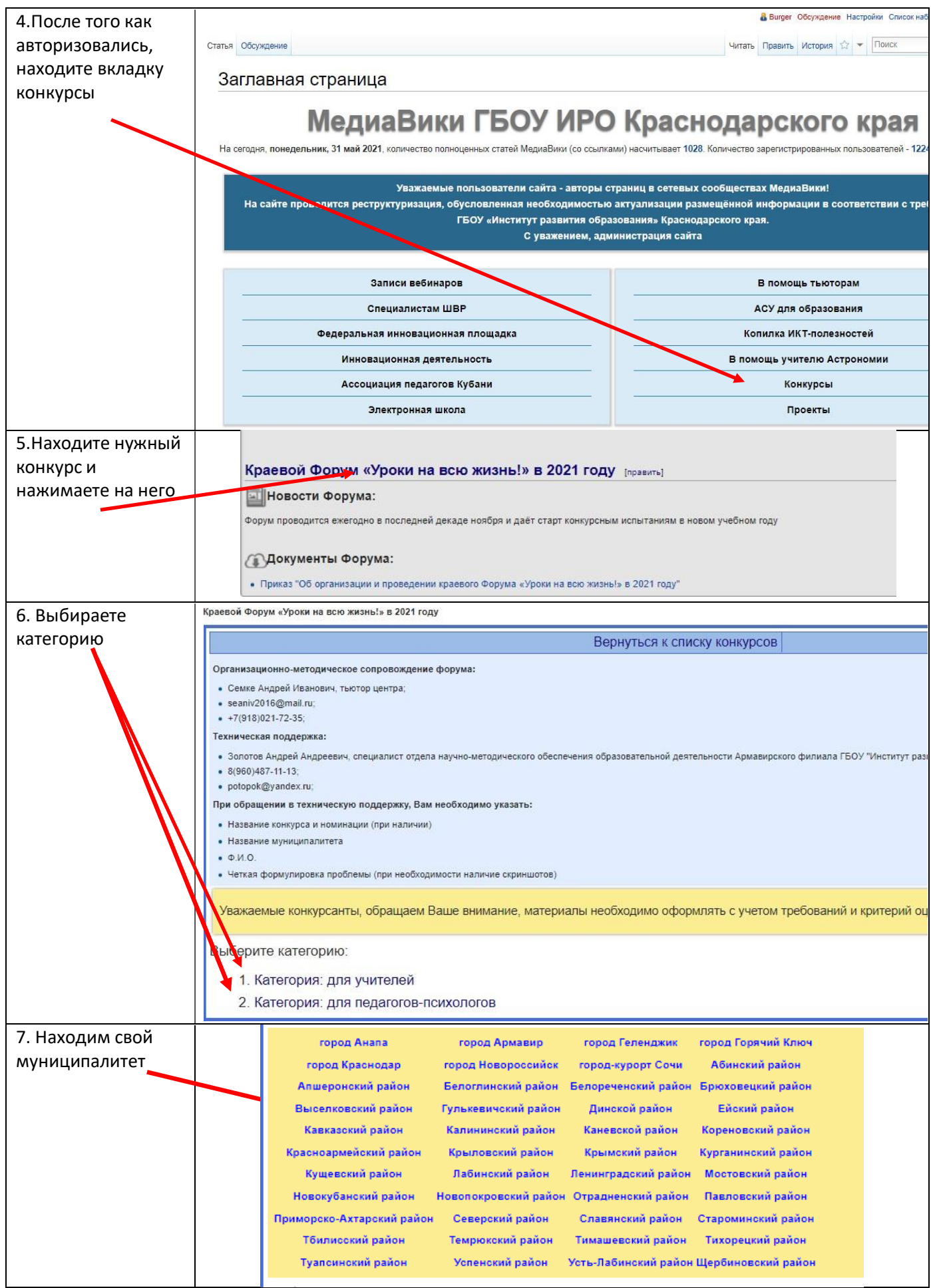

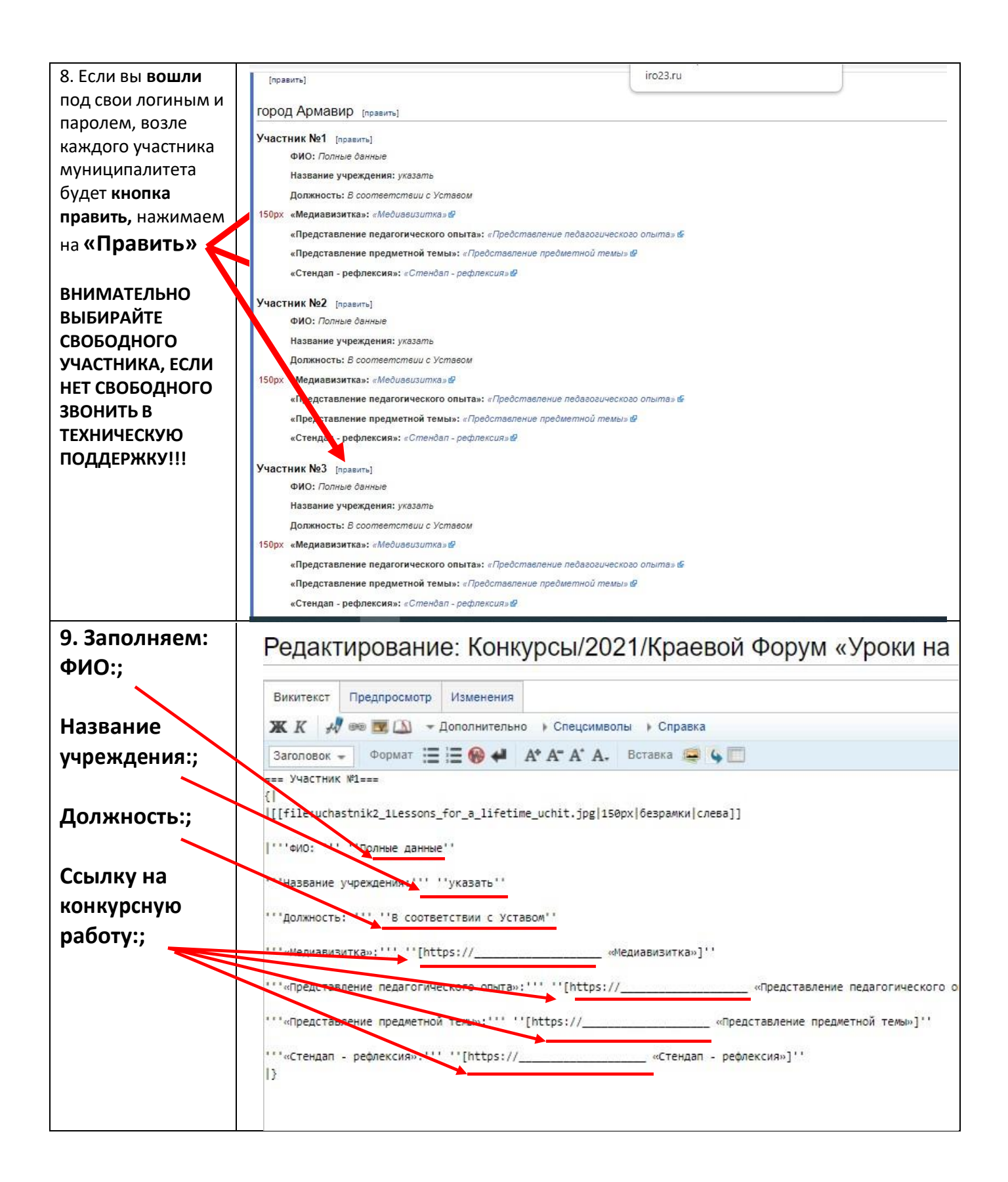

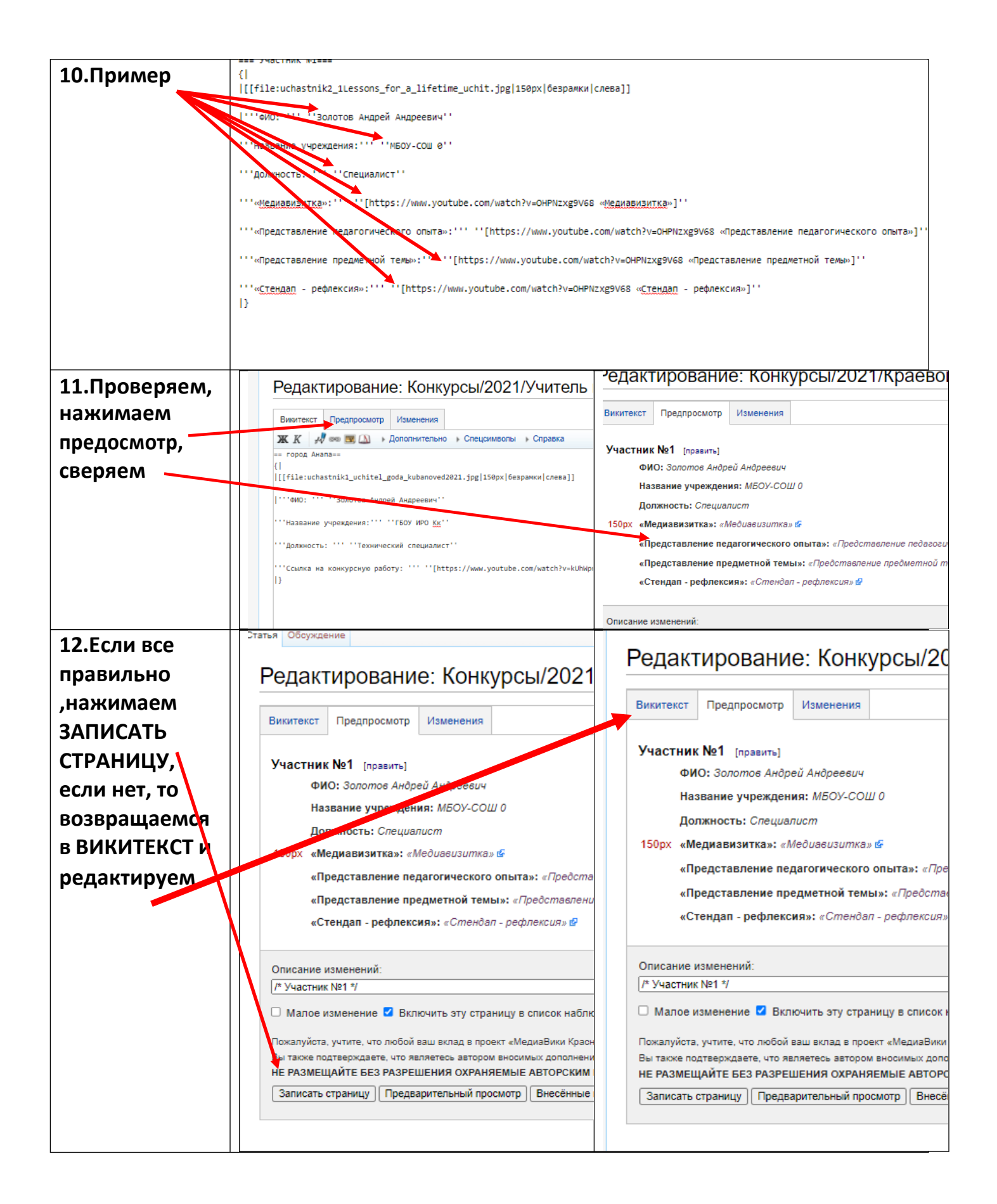

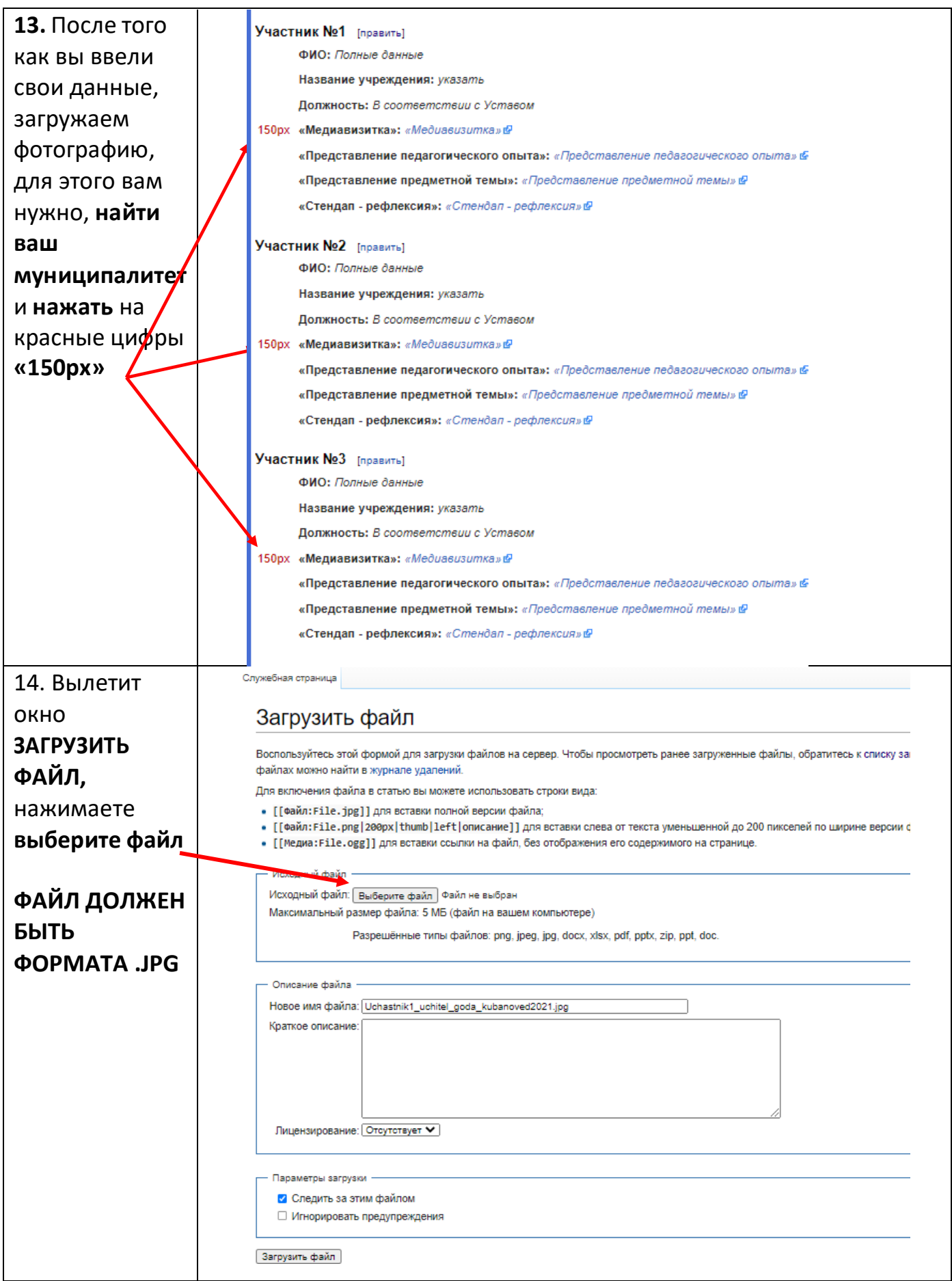

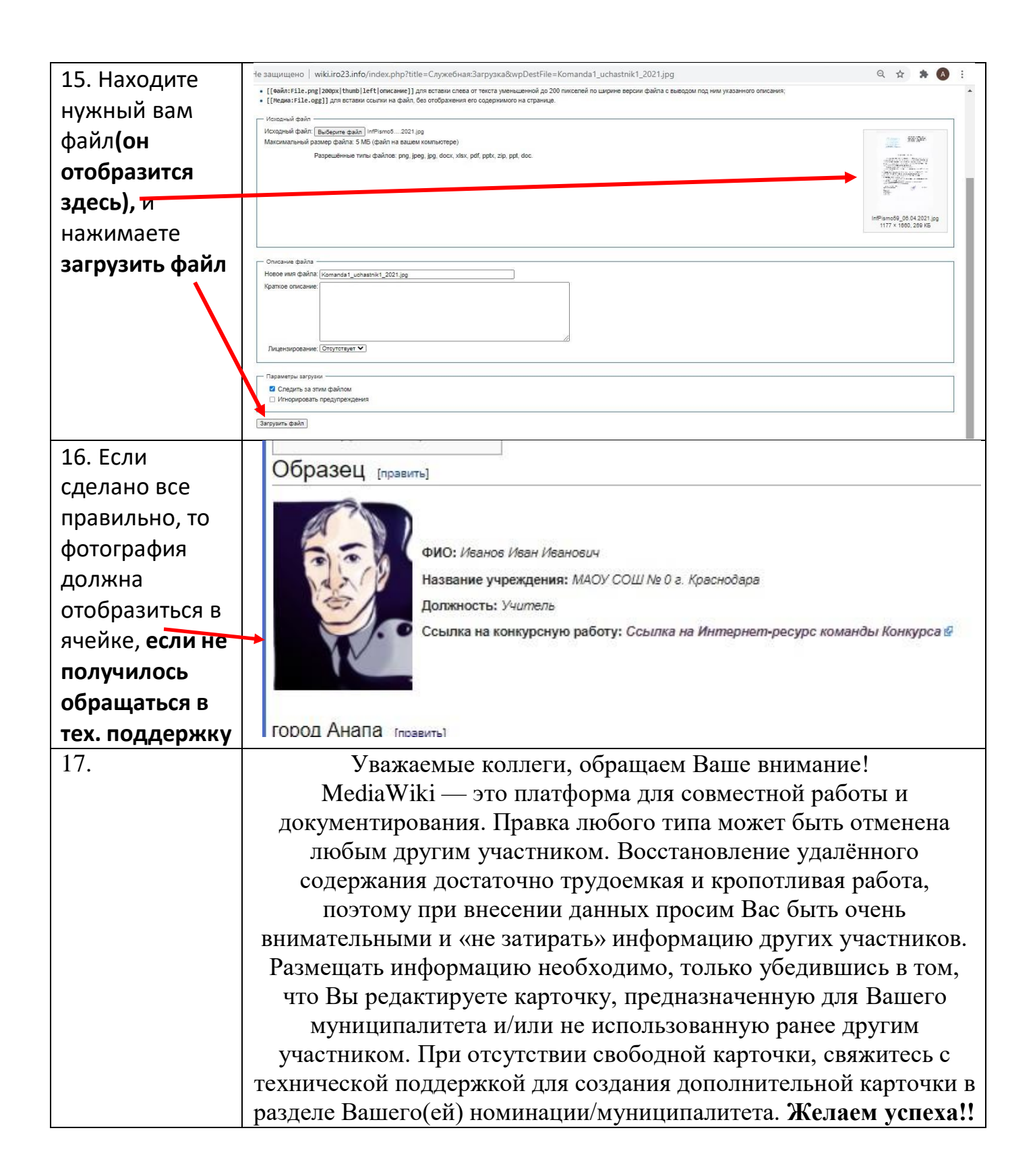